### HOW TO ACCESS SCI SMART CERTIFICATE

#### If you have received a Smart Certificate from SCI previously:

Access your Smart Certificate by logging directly into <u>SmartCertificate.com</u>

#### If you are receiving a Smart Certificate from SCI for the first time:

1. Look for the Activation link in the email from SmartCertificate.com such as the one shown below and follow the instructions

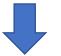

Click here to activate your certified Smart Certificate.

\*If the above link does not work, you can paste the following address into your browser: <u>https://www.SmartCertificate.com/SmartDiplomaActivation/?</u>

This message is only intended for the addressee(s) indicated above. Please notify SmartCertificate immediately in the event you would have received it by error, and delete it from your computer as well as any medium reproducing or carrying this message and/or the files attached hereto. Use of SmartCertificate website and services constitutes acceptance of the <u>Terms and Conditions</u> and <u>Privacy Policy</u>. The website <u>SmartCertificate.com</u> and its content is copyrighted 2019 SmartCertificate.

## HOW TO ACCESS SCI SMART CERTIFICATE

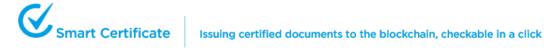

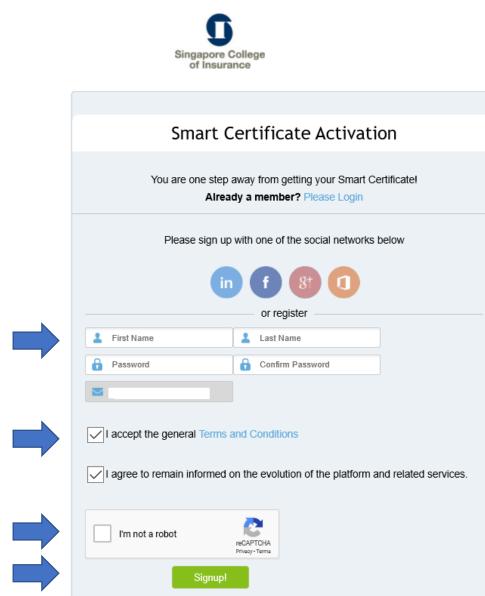

## 2. Create an account Enter your First Name, Last Name and password

**3. Accept the terms** Click on checkboxes to accept

**4. Submit CAPTCHA** Check on I'm not a robot

**5. Signup** Once you have signed up, you can access your smart certificate anytime, anywhere

## OTHER FEATURES OF SCI SMART CERTIFICATE

Smart Certificate

Issuing certified documents to the blockchain, checkable in a click

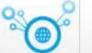

My Smart Certificates™

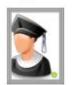

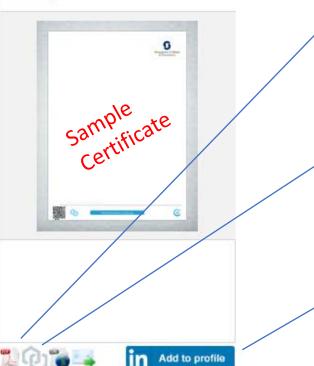

, Downloadable Save and store your Smart Certificate to your computer O O

**Encrypted And Secure** Your Smart Certificate's security is enhanced by Blockchain

Fasy To Furnish Credentials Email your Smart Certificate or add to your LinkedIn profile

## **BENEFITS OF SCI SMART CERTIFICATE**

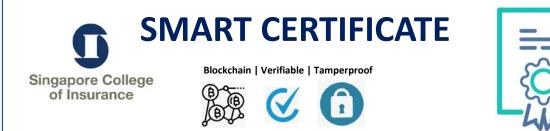

This is a special additional new feature that SCI has introduced to give you the following benefits

## **SHARE**

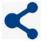

**Share** on social media (Post to Facebook, or add to your LinkedIn)

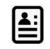

**Digitally** (You can send by E-mail, download as PDF or share the hyperlink of your Smart Certificate.)

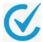

Verifiable by third party (The third party can check the authenticity of the certificate by using the QR code or clicking on the link embedded. This saves third party time on the verification.)

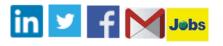

## ACCESS

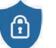

**Permissible** (You will be the party to consent to allow the third party to verify.)

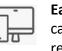

**Easily accessible** by you anytime (You can login to Smart Certificate platform to retrieve your certificate from desktop or mobile devices)

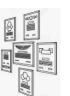

**Digital Wall** of smart certs issued by SCI (This means that you can see at one glance all the courses you ever attended at SCI from the time we started issuing the Smart Certificate)

# SECURE

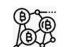

**Tamper-proof** (your Smart Certificate is encrypted using state-of-the-art technology-blockchain)

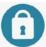

**Time Stamped** (Each smart Certificate are uniquely stored on the blockchain technology)

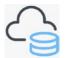

**Permanently stored** (you do not have to worry about lost or misplaced hardcopy certificate)

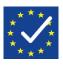

**GDPR compliant** (Your name and email address will be shared and stored securely with our Smart Certificate provider and our Mobile Learning hosting platform which are General Data Protection Regulation (GDPR)